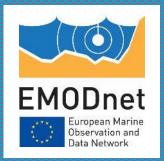

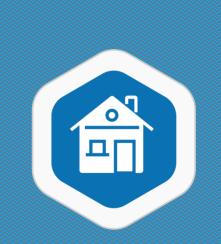

#### EMODnet Centralisation Updates from 13<sup>th</sup> Technical Working Group (April 2023)

18<sup>th</sup> EMODnet Steering Committee 23 May 2023

> Conor Delaney – EMODnet Secretariat conor.delaney@emodnet.eu

The European Marine Observation and Data Network (EMODnet) is financed by the European Union under Regulation (EU) 2021/1139 of the European Parliament and of the Council of 7 July 2021 establishing the European Maritime, Fisheries and Aquaculture Fund and its predecessor, Regulation (EU) No. 508/2014 of the European Parliament and of the Council of 15 May 2014 on the European Maritime and Fisheries Fund.

### EMODnet Portal page views since Repatriation in June 2021

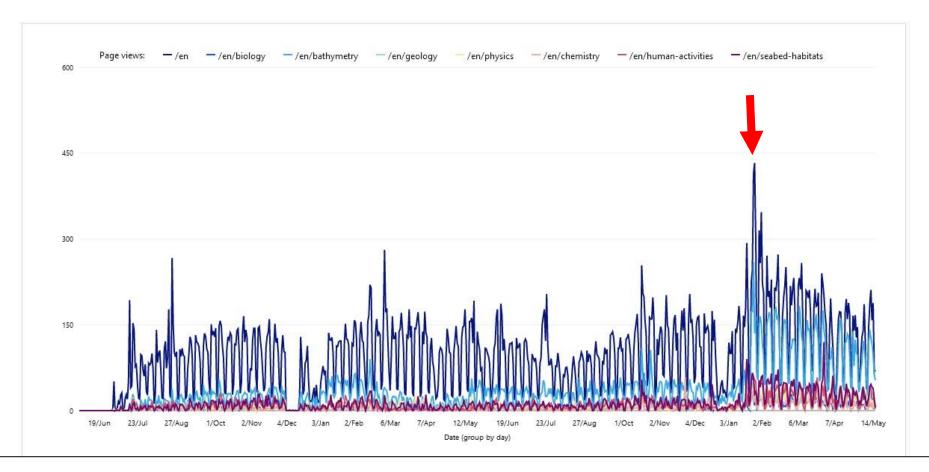

- In November 2022 the unified EMODnet was switched on in 'stealth mode'.
- In January 2023 the unified EMODnet officially switched on by getting the thematics portals to set up URL redirects from their portals to their spaces on the new EMODnet portal.
- Also, the thematic lots set up URL redirects that mapped assets from their old portals to the new site.

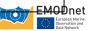

# 13<sup>th</sup> Technical Working Group

- 4 (PM) & 5 (AM) April 2023
- Meeting minutes: <u>https://maritime-</u> <u>forum.ec.europa.eu/en/node/10408</u>
- Action list

| Actio<br>n | Description                                                                                                    | Status | Who?          |
|------------|----------------------------------------------------------------------------------------------------|--------|---------------|
| 1          | JIRA Service desk stores personal data, need to select a cloud in the EU space, for GDPR compliance when JIRA moves to the Cloud.                                     |        | CP Team       |
| 2          | Conor Delaney (EMODnet Secretariat) to review number of users in JIRA                                                                                                 |        | Secretariat   |
| 3          | Bart Vanhoorne and Conor Delaney to review modules in place and whether some can be removed/disabled.                                                                 |        | CP Team       |
| 4          | Biology to contact each of the lots, to gather which portals want to publish an R Package in the -Universe.                                                           |        | Biology       |
| 5          | Secretariat to add Bathymetry WMTS details to the documentation on github.                                                                                            |        | Secretariat   |
| 6          | Bathymetry to add specific technical issues and proposed improvements in JIRA ticket.                                                                                 |        | Bathymetry    |
| 7          | Physics to create JIRA tickers on bugs discovered.                                                                                                    |        | Physics       |
| 8          | Portals to check the issues listed and verify if any of these could also be applied to their data layers.                                                             |        | All thematics |
| 9          | If there are additional improvements that need to happen, to create a JIRA ticket describing the issue.                                                               |        | All thematics |
| 10         | Bart Vanhoorne (VLIZ) to send link of ECAS Drupal module to Dick Schaap (EMODnet Data Ingestion).                                                                     |        | VLIZ          |
| 11         | Secretariat to circulate a document with a proposal for how to best implement the metadata fields (distribution and constraints)                                      |        | Secretariat   |
| 12         | Lots to review their time enabled layer in the viewer and communicate to the Central Portal team on how the labels need to be formatted in MetaGIS.                   |        | All thematics |
| 13         | Thematics to send the email they want to have access to the CP Drupal CMS.                                                                                            |        | All thematics |
| 14         | VLIZ will also make a written guidance document on how to publish reports.                                                                                            |        | CP Team       |
| 15         | In the quarterly assessment, the secretariat should indicate when a part of portal's products is offered through ERDDAP, as this may explain a decrease in downloads. |        | Secretariat   |
| 16         | CP team to investigate how to extract the statistics from ERDDAP.                                                                                                    |        | CP Team       |
| 17         | If possible, thematics to provide a helpdesk email and inform the secretariat, so that they can configure it in JIRA and use it for the helpdesk.                     |        | All thematics |

#### Overview and usage of JIRA

- 744 EMODnet JIRA Tickets Created (+ 139 since TWG12, vs +60 at TWG 11-12)
- 75% completed (vs. 70% at TWG12)
- 52% of tickets concerning the Central Portal
  → Centralisation
- Even spread of tickets across thematic assembly groups
- Evolution since TWG12
  - Strong increase in number of created & unresolved tickets on January 2022 → Centralization Completed
  - More tickets closed than created!

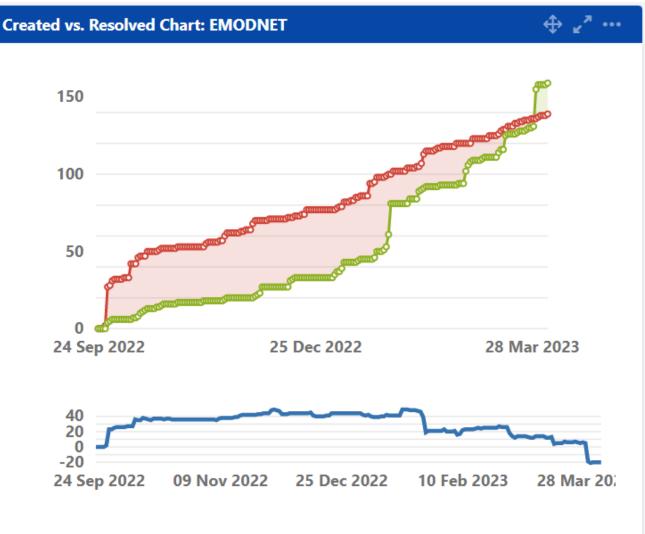

#### Issues in the last 193 days (grouped daily) View in Issue Navigator

- Created issues (139)
- Resolved issues (159)

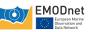

### Benefit of having a centralized JIRA ticketing system

Critical - Geoserver Remote Code Execution - CVE-2022-24816 & CVE-2023-25157

| lot              | URL                                                      | version | updated | fix        | notes |
|------------------|----------------------------------------------------------|---------|---------|------------|-------|
| Central Portal   | https://ows.emodnet.eu/geoserver/                        | 2.23.0  | 0       | 2023-04-18 |       |
| Bathymetry       | https://ows.emodnet-bathymetry.eu                        | 2.22.2  | 0       | 2023-04-28 |       |
| Biology          | https://geo.vliz.be/geoserver                            | 2.23.0  | 0       | 2023-04-18 |       |
| Chemistry        | https://geo-service.maris.nl/emodnet_chemistry           | 2.22.2  | 0       | 2023-04-28 |       |
| Geology          | https://drive.emodnet-geology.eu/geoserver               | 2.22.2  | 0       | 2023-05-01 |       |
| Human Activities | https://ows.emodnet-humanactivities.eu/geoserver         | 2.22.2  | 0       | 2023-05-05 |       |
| Physics          | https://prod-geoserver.emodnet-physics.eu/geoserver/web/ | 2.22.2  | 0       | 2023-05-04 |       |
| Seabed Habitats  | https://ows.emodnet-seabedhabitats.eu/geoserver/         | 2.23.0  | 0       | 2023-05-16 |       |

## EMODnet Helpdesk

| European Marine Observati                                                                       | on and Data Network (EMODnet                                                                                           |                                                        |                                                  |                                  |  |  |
|-------------------------------------------------------------------------------------------------|----------------------------------------------------------------------------------------------------|--------------------------------------------------------|--------------------------------------------------|----------------------------------|--|--|
| About 🗸 Data Services 🗸 Solutions 🗸 Then                                                        | nes 🗸 Community Pages 🗸 Atlas of the Seas 🗸 EU-Ch                                                                      | ina ✔ News & Events ✔                                  |                                                  |                                  |  |  |
|                                                                                                 | PEAN MARINE OBSERVATION AND DA                                                                                         | Email                                                  |                                                  |                                  |  |  |
| European Marine<br>Diservation and<br>Data Network public and                                   | nd metadata to make these fragmented<br>d private users relying on quality-<br>d marine data which are interoperable a | d resources more available<br>-assured, standardised a | e<br>a Send a message to the EMODnet Secretariat |                                  |  |  |
|                                                                                                 |                                                                                                    |                                                        | Postal address                                   | secretariat@emodnet.ec.europa.eu |  |  |
| European Marine Observation About us Europ                                                      |                                                                                                    | European Atlas of the Seas                             | EMODnet Secretariat                              |                                  |  |  |
| and Data Network (EMODnet)                                                                      | The European Marine Observation and Data Network<br>(EMODnet) is a network of organisations supported by               | EMODnet data layers in the Atlas                       | Jacobsenstraat 1                                 |                                  |  |  |
| This site is managed by the Directorate-General for<br>Maritime Affairs and Fisheries (DG MARE) | the EU's integrated maritime policy.                                                                                   | Thematic lots                                          | 8400 Oostende                                    |                                  |  |  |
| · · · · · · · · · · · · · · · · · · ·                                                           | Contact us                                                                                                    | Bathymetry                                             | Belgium                                          |                                  |  |  |
|                                                                                                 | Contact information                                                                                                    | Biology                                                |                                                  |                                  |  |  |
|                                                                                                 | Follow us on                                                                                                    | Chemistry                                              |                                                  |                                  |  |  |
|                                                                                                 | Ƴ Twitter in Linkedin ▶ YouTube                                                                                        | Geology<br>Human Activities                            |                                                  |                                  |  |  |
|                                                                                                 |                                                                                                    | Physics                                                |                                                  |                                  |  |  |
|                                                                                                 |                                                                                                    | Seabed Habitats                                        |                                                  |                                  |  |  |
| · · · · · · · · · · · · · · · · · · ·                                                           |                                                                                                    |                                                        |                                                  |                                  |  |  |

More information on: Energy, Climate change, Environment Research and innovation

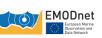

## EMODnet Helpdesk: summary of workflow

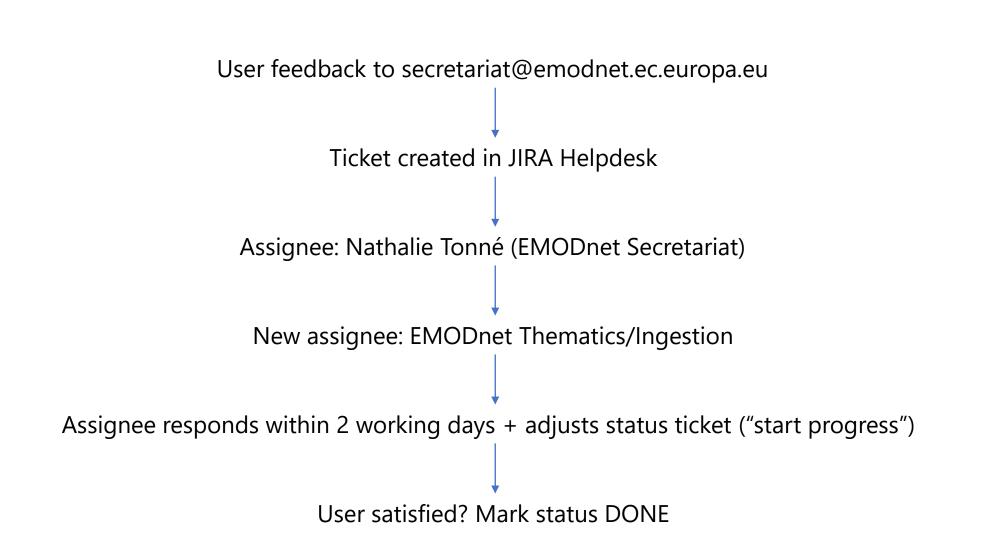

#### 💎 Jira Dashboards 🗸 Projects 🗸 Issues 🗸 Boards 🖌 Create

**@** All open Switch Queues 🗸

० 🖻 🖈 🥵 🕼 🖈 🔲 ℕ

🕐 🗘 💿

(i) •••

|          |                    |   |              |                  |                                                                               |            |                                       | _        |
|----------|--------------------|---|--------------|------------------|-------------------------------------------------------------------------------|------------|---------------------------------------|----------|
| -        | Time to resolution | Т | Key          | Status           | Summary                                                                       | Created 🕹  | Reporter                              | <b>^</b> |
|          | 2d 6h 🕔            | ? | EMODNET-1574 | COLLECT          | Test email for 13th TWG                                                       | 2023-03-29 | nathalie.tonne@seascapebelgium.be     |          |
|          | 1d 5h 🕔            | ? | EMODNET-1572 | COLLECT          | Double values at bathymetry grid points                                       | 2023-03-27 | CMOGE@orsted.com                      |          |
| ÷        | 5h 33m 🕔           | ? | EMODNET-1570 | COLLECT          | FW: Emodnet Geoviewer                                                         | 2023-03-25 | Jan-Bart                              |          |
| D<br>Ç   | 4h 26m 🗸           | ? | EMODNET-1566 | DONE             | EMODnet / MESH Data exchange formats                                          | 2023-03-23 | Peter.Walker@naturalengland.org.uk    |          |
|          | 2d 7h 🗸            | ? | EMODNET-1565 | DONE             | Where can we find the button for users to give feedback ?                     | 2023-03-23 | Dick M.A. Schaap                      |          |
| <b>.</b> | 1d 12h 🗸           | ? | EMODNET-1564 | DONE             | Emodnet Bathymetric Tile Data - Request                                       | 2023-03-22 | edward.percy@baesystems.com           |          |
| Ø        | 2d 🗸               | ? | EMODNET-1563 | DONE             | difficulties downloading bathymetric data                                     | 2023-03-21 | afortunato@Inec.pt                    |          |
| 0        | 12h 53m 🗸          | ? | EMODNET-1562 | DONE             | Emodnet Bathy WMTS Issue                                                      | 2023-03-21 | jeeninga@madesmart.nl                 |          |
|          | -1d 7h 🗙           | ? | EMODNET-1561 | DONE             | SAVE THE DATE: EMFF Online Workshop on Ocean Health & Observation             | 2023-03-21 | Alessandro Pititto                    |          |
|          | 1d 🗸               | ? | EMODNET-1560 | DONE             | WCS Not working.                                                              | 2023-03-21 | richard@beamworx.com                  |          |
|          | 2d 5h 🗸            | ? | EMODNET-1559 | DONE             | shape-files of Mediterranean marine subdivisions                              | 2023-03-20 | ben.lanius@gmail.com                  |          |
|          | 1h 6m 🗸            | ? | EMODNET-1558 | DONE             | request for an interview                                                      | 2023-03-17 | ruslan.zhechkov@technopolis-group.com |          |
|          | -3h 43m 🗙          | ? | EMODNET-1557 | DONE             | AIS Data for Fishing Vessels                                                  | 2023-03-16 | Philip.Slade@Subsea7.com              |          |
|          | 2d 5h 🗸            | ? | EMODNET-1556 | DONE             | Question about EMODnet-Bathymetry                                             | 2023-03-15 | t.medialdea@igme.es                   |          |
|          | -1w 1d 🗙           | ? | EMODNET-1555 | DONE             | RWE Innovation Competition 2023                                               | 2023-03-14 | innovation_competition@rwe.com        |          |
|          | -1w 3d 🕔           | ? | EMODNET-1554 | WORK IN PROGRESS | FW: information request                                                       | 2023-03-13 | Tim Collart                           |          |
|          | -2d 3h 🗙           | ? | EMODNET-1553 | DONE             | New layout and layer system EMODnet                                           | 2023-03-10 | ADREN@ramboll.dk                      |          |
|          | -2w 2d 🕔           | ? | EMODNET-1552 | WORK IN PROGRESS | Undersee Ferrybox: presentation                                               | 2023-03-08 | Joana Beja                            |          |
|          | -2d 6h 🗙           | ? | EMODNET-1551 | DONE             | Windfarm Princess Elizabeth Zone                                              | 2023-03-08 | jeeninga@madesmart.nl                 |          |
|          | -5h 42m 🗙          | ? | EMODNET-1550 | DONE             | Complaint: EMODnet Human activities > Decommissioned Vessel densities service | 2023-03-07 | my-beach@knowcean.eu                  |          |
|          | -2w 3d 🕔           | ? | EMODNET-1549 | WORK IN PROGRESS | FW: Seaweed in emodnet                                                        | 2023-03-06 | Maris.STULGIS@ec.europa.eu            |          |
|          | -2h 35m 🗙          | ? | EMODNET-1548 | DONE             | EU ATLAS BLUE SCHOOLS LAYER UPDATE                                            | 2023-03-06 | mart.gaglioti@gmail.com               |          |
|          | -2h 56m 🗙          | ? | EMODNET-1547 | DONE             | Emodnet Biology's invite to the International Life Sciences Awards 2023       | 2023-03-06 | emma.p@healthandpharma-mail.com       |          |
|          | -1w 1d 🗙           | ? | EMODNET-1546 | DONE             | Enquiry on EMODnet map processing                                             | 2023-03-04 | okon.ekeminimoses@gmail.com           |          |
|          | -1d 5h 🗙           | ? | EMODNET-1545 | DONE             | EMODnet - dumped munitions                                                    | 2023-03-03 | nele.desplenter@health.fgov.be        |          |
|          | 1d 10h 🗸           | ? | EMODNET-1544 | DONE             | EMODnet Human Activities dataset questions                                    | 2023-03-03 | lotte.pohl@vliz.be                    |          |
| 0        | 2d 4h 🗸            | ? | EMODNET-1543 | DONE             | Voting Open for the International Life Sciences Awards 2023                   | 2023-03-02 | emma.p@healthandpharma-mail.com       | -        |

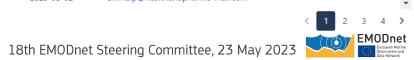

### Plans on access to EMODnet CP Drupal

- Enabling Coordinators to upload reports (technical + Deliverables) themselves
- Each thematic lot requires 1 user login
  → Send details (name and email) to Conor/Nathalie
- Publication types: Deliverables & Technical Reports
  - Public documents
  - No internal thematic lot documents!

Publication type \*

Annual Report

O Data Adequacy Report

Deliverable

O Event Report

○ Final Report

O Interim Report

O Progress Report

○ Quarterly Report

Quarterly Consolidation Report

O Synthesis Report

O Technical Report

• *More information: TWG minutes + ppts* 

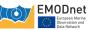

#### Metadata consistency

- We are looking at the consistency of the metadata related to sharing, downloading, and using EMODnet data products (i.e., the 'Distribution' and 'Constraints' sections of the metadata document)
- Differences across thematics are to be expected for historical reasons, i.e., the technical independence of the old thematic portals
- The new unified EMODnet necessitates a compliance with required metadata descriptions (e.g., data licences) and a harmonised use of metadata across the EMODnet product spectrum.
- A consistent and harmonised metadata use for EMODnet products will increase the possibility to have EMODnet metadata harvested in other platforms:
  - GEOSS
  - EU DATA
  - INSPIRE PORTAL
  - Ocean Info Hub
  - Data Spaces

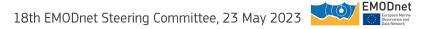

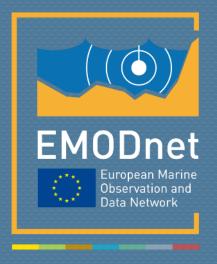

#### emodnet.ec.europa.eu

Your gateway to marine data in Europe

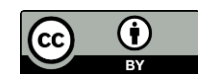

#### © European Union 2022

Unless otherwise noted the reuse of this presentation is authorised under the <u>CC BY 4.0</u> license. For any use or reproduction of elements that are not owned by the EU, permission may need to be sought directly from the respective right holders.

Slide X: top image from xxx, source: xxx

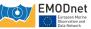